## Использование 3D принтера во внеурочной деятельности учащихся

Учитель информатики и ИКТ Ковалева Анастасия Вячеславовна ГБОУ Школа №1450 «Олимп»

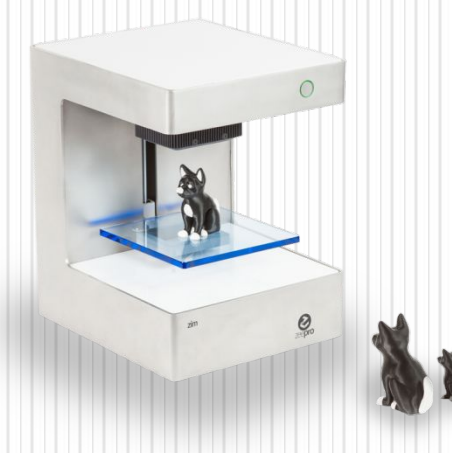

# **Что такое 3D -**

- $\bullet$  3D принтер  **принтер причиститер периферий**ное устройство, использующее метод прослойного создания физического объекта. Принтер
- ⚫ Технологии 3D печати позволяют превратить любое цифровое изображение в объемный физический предмет, который можно воспроизводить в домашних условиях.

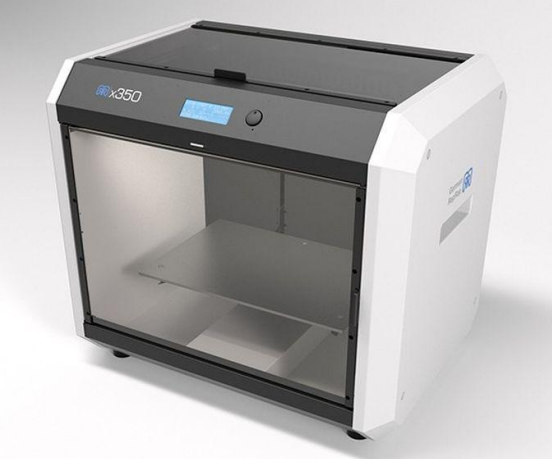

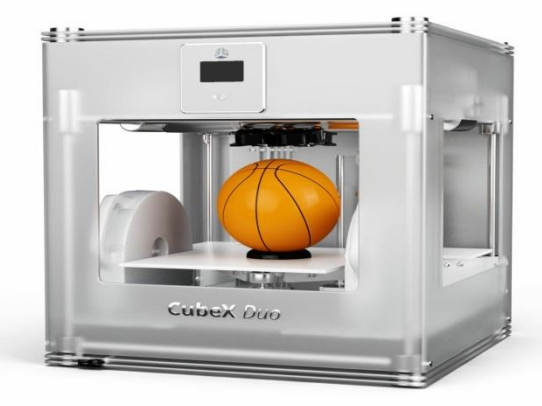

- г. Проект раскрывает важность создания различных моделей;
- 2. Формирует проектную деятельность учеников в создании модели от стадии идеи до конкретного результата;
- 3. Объемное моделирование и индустрия 3D печати стремительно набирают обороты. С помощью 3D принтера уже сейчас изготавливают множество различных моделей;
- 4. Знакомство с 3D моделированием очень важно так как оно используется во многих сферах.

# **Применение 3d принтера**

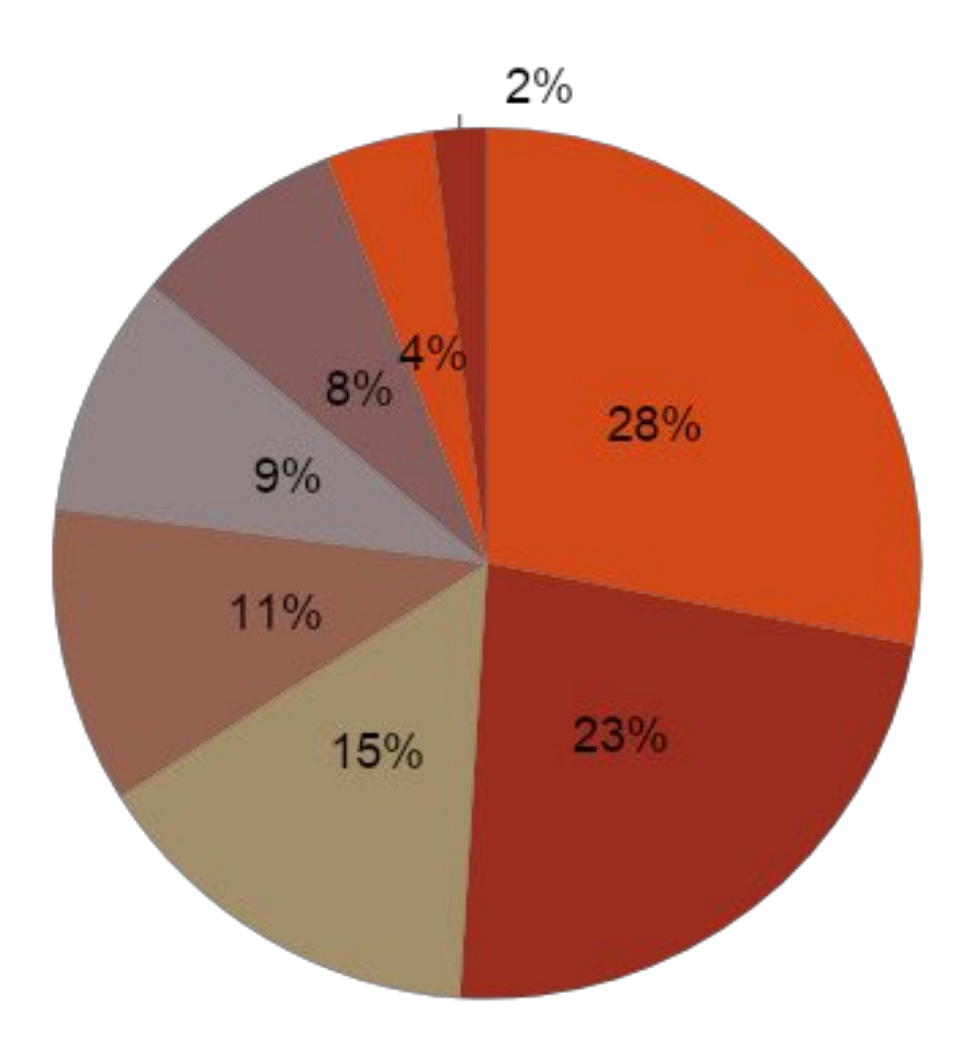

• Промышленность <u>\_</u>Архитектура и строительство ■Образование ■Наука ≡Культура и искуство ■Медицина **\_Ювелирное** производство ■Другое

## **Социальная значимость**

- ⚫ Обучающиеся смогут сами воплощать в жизнь свои конструкторские замыслы и идеи;
- ⚫ Обучающиеся смогут более лучше узнать технологический процесс производства различных моделей;
- ⚫ У обучающихся появится шанс выполнить механическое конструирование, функционально протестировать практически всю работу создания моделей во время внеурочной деятельности;
- **Знакомство с 3D моделированием поможет** обучающимся с выбором будущей профессии.

Данный проект будет применятся во внеурочной деятельности обучающихся 9 классов при изучении темы «Моделирование и формализация».

## **Цель проекта**

Познакомить обучающих с разработкой моделей при помощь приложения 3D Studio Max и создание моделей на 3D принтере.

Применение данной технологии в различных видах деятельности.

Познакомить обучающих с программой 3D Studio Max для создания 3D моделей;

Рассказать о 3D принтере и об алгоритме его работы;

Научить обучающих создавать модели и реализовывать модели с помощью 3D принтера;

## **План реализации**

#### **Подготовительный этап:**

а) Изучение темы «Моделирование как метод познания»;

б) История возникновения 3D моделирования и 3D принтеров;

б) Интерфейс 3D Studio Max: главное меню, панель инструментов, командные панели.

#### **Практический этап:**

а) Знакомство с программой 3D Studio Max;

б) Практическая работа по теме: «Создание простых моделей».

### **Завещающий этап:**

Творческое моделирование на тему «Дом моей мечты».

## **Варианты работ**

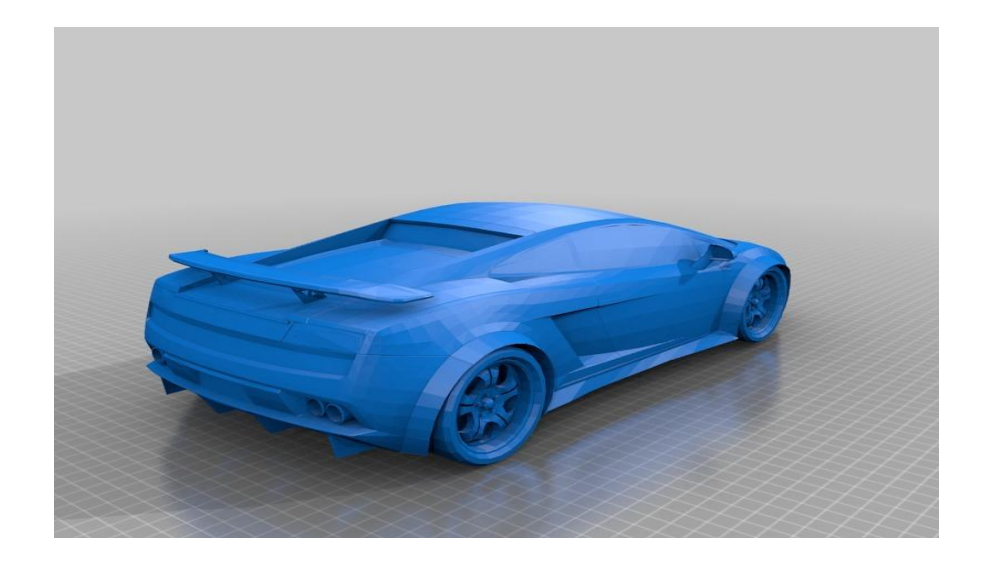

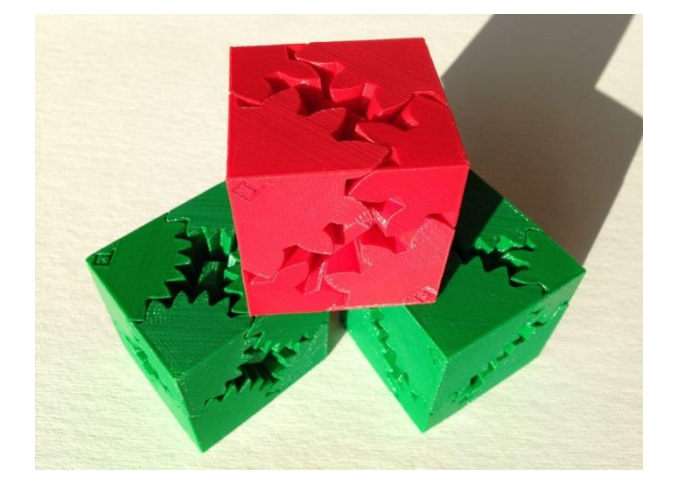

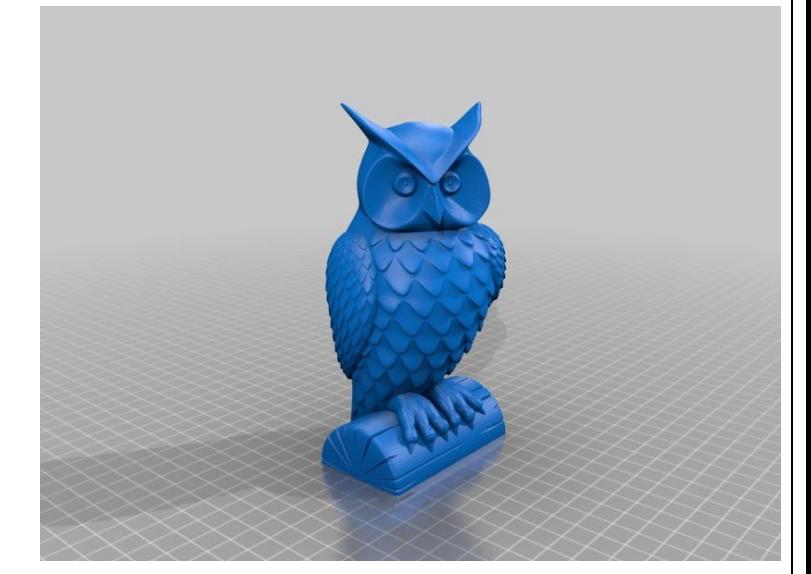

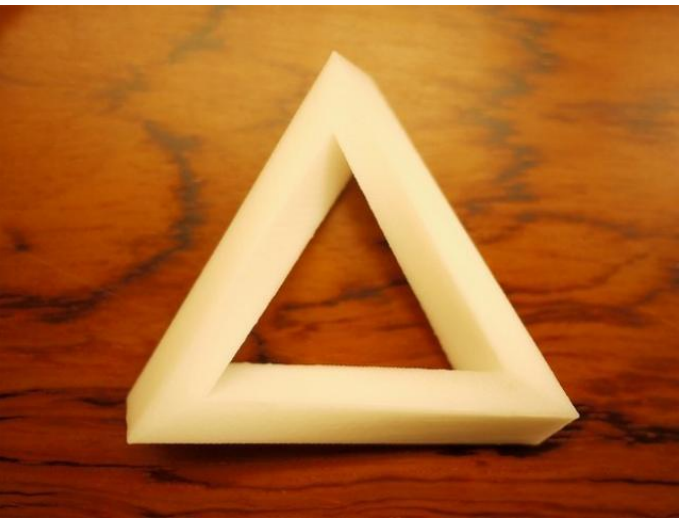

### **Ожидаемые результаты**

Знакомство с использованием 3D моделированием в различных сферах деятельности

Умение работать в программе 3D Studio Max;

Знакомство с принципом работы 3D – принтера;

Умение создавать модели в программе 3D Studio Max и реализовывать их с помощью 3D принтера;

# **Необходимая ресурсная база**

- 1. Программа для 3d моделирования (Blender, SketchUp, FreeCAD, 3D Studio Max);
- 2. Материалы для 3d принтера (пластик и полимер, гипсовый порошок, деревянное волокно, продукты питания);
- 3. 3D принтер;
- 4. Методическая литература;
- 5. http://fcior.edu.ru;
- 6. http://school-collection.edu.ru.